## **LRM\_T\_PC**

## SAP ABAP table V\_LRM\_RE\_PT {Generated Table for View}

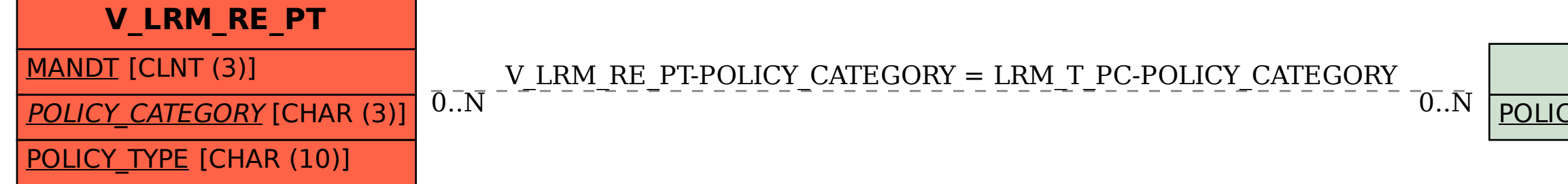

## POLICY CATEGORY [CHAR (3)]